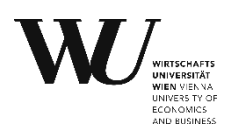

#### **Christian Knotzer, MSc (WU)**

Teaching and Research Associate, PhD Candidate WU Vienna University of Economic and Business, Institute for Austrian and International Tax Law

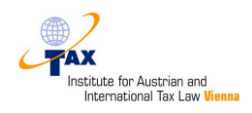

# **Article 12B UN MODEL (2021)**

THE RESPONSE OF THE UN TO THE TAX CHALLENGES ARISING FROM THE DIGITALIZATION OF THE ECONOMY

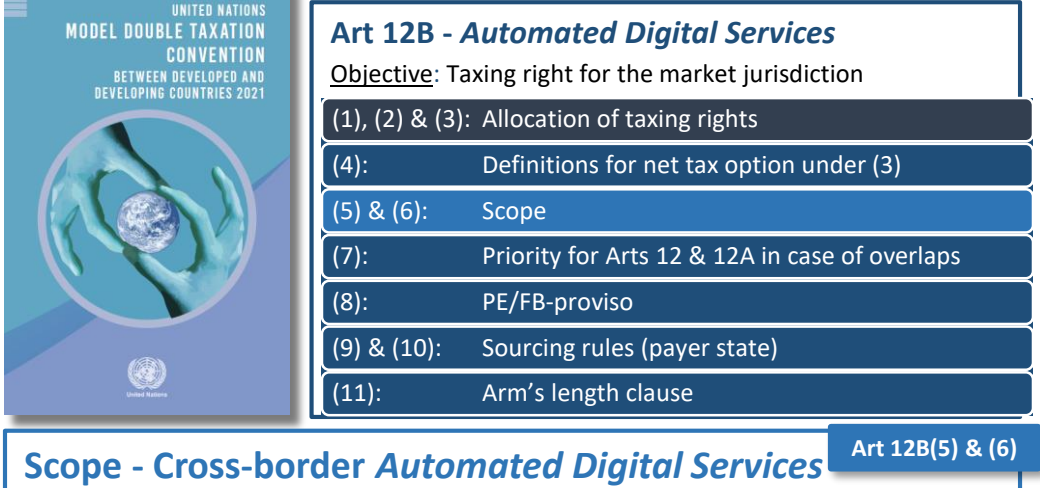

- Digital: *provided on the Internet or another electronic network*
- Automated: *minimal human involvement from the service provider*
	- Threshold for *"minimal human involvement"*?
	- Focus on service provider, not service recipient
	- Little value added of exemplary and indicative list of Art 12B(6)

## **Allocation of taxing rights**

- (1): Non-exclusive taxing right for residence state
- (2): Taxing right for the source state (payer state)
	- Tax rate (suggestion of "*modest*" rate, i.e. 3 or 4% in UN Commentary)
	- Alignment with tax rates in Arts 12 & 12A?
- (3): Net tax option for service provider (s = source state)
	- Tax rate, \* Qualified profits
	- Qualified Profits = 30%  $*(d^{adj.PBT}/d^{rec})$  Revenue  $*$  Revenue  $[ADS]_{S}$
	- Elimination of double taxation: Credit method (Art 23A(2))

## **Relation to other provisions & Pillar 1**

- Relation to other rules? E.g. overlap with Art 12 (software), Art 12A?
- Coexistence with Pillar 1?
	- "*Withdrawal of all existing DSTs and relevant similar measures*"
	- Complex revenue sourcing vs simple but imprecise payer-principle?

## **Implementation & Administration**

- Implementing Art 12B in the DTT network via UN MLI?
- No exclusion of B2C ADS collection issues

christian.knotzer@wu.ac.at Institute for Austrian and International Tax Law (WU Vienna) *LinkedIn Institute*

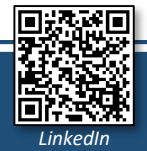

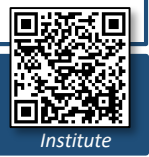

**Art 12B(1), (2) & (3)**

**Arts 12, 12A & Pillar 1**

**UN MLI & Collection**